- 13 ISBN 9787030289896
- 10 ISBN 7030289897

出版时间:2010-10

页数:215

版权说明:本站所提供下载的PDF图书仅提供预览和简介以及在线试读,请支持正版图书。

## www.tushu000.com

Photoshop

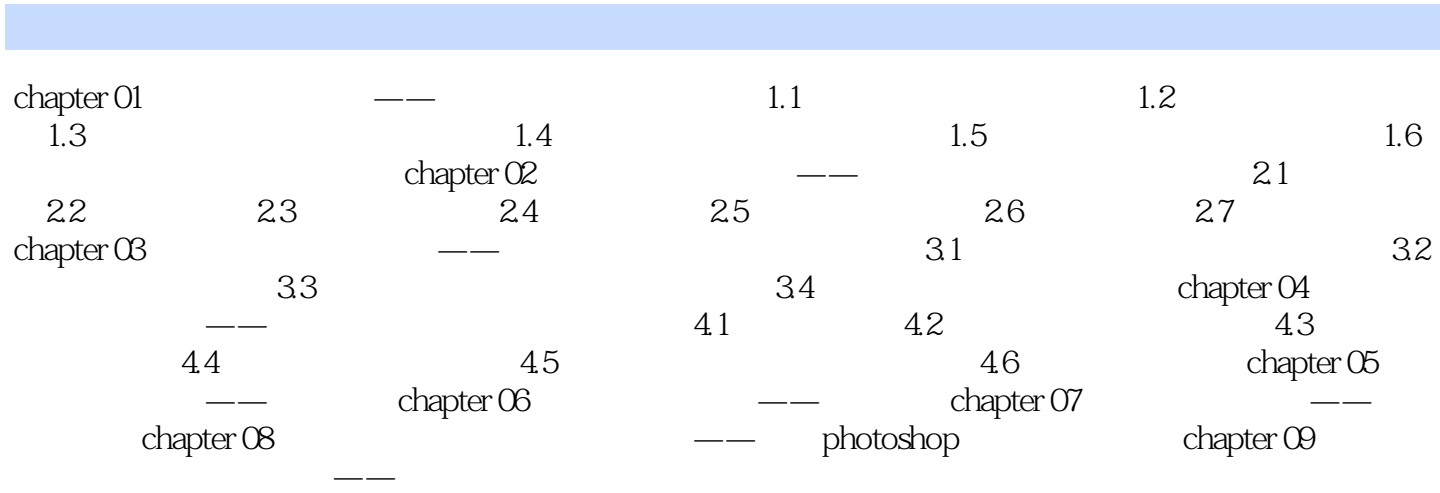

摄影的技术门槛,使摄影更平民化。 ……

 $1$ 

本站所提供下载的PDF图书仅提供预览和简介,请支持正版图书。

:www.tushu000.com